## تابِع حضور اليافعين في الجلسات باتباع الخطوات التالية<mark>:</mark> **4**

- <mark>1. انسخ المخطط 1</mark> في الصفحة الأخيرة من دفتر الملاحظات. = C
- 2**.** أدرج أسماء اليافعين المسجلين في الأنشطة في العمود الموجود في أقصى اليسار. C C C
- 3. اسرد جميع المعلومات ذات الصلة حول كل يافع في الأعمدة الموجودة على اليمين. في عمود "معلون"، انكر أيّ ملاحظات قد تكون مفيدة حول اليافعين، مثل مجموعتهم العرقيَّة أو C C الدينية، والإعاقة، واللغة. استخدم نظام ترميز سريّاً لتسجيل المعلومات الحساسة (مثل اليافعين من الأمهات أو الأطفال المرتبطين سابقاً بصفوف القوات المقاتلة).<br>.
	- 4**.** قمر بقص كل الصفحات الأخرى من دفتر الملاحظات بطول الخط الفاصل بين المساحات البيضاء والرمادية في **المخطط 2.** حينها ستكون قائمة اليافعين مرئية في كل صفحة. C C
		- C<mark>5.</mark> اكتب تواريخ الجلسات أعلى كل عمود في الصفحة الأولى واستخدم الخلايا التالية لتسجيل ما إذا كان كل مشارك حاضراً أمر غائباً. C
			- =<mark>6. استمر بذلك في الصفحات التالية للجلسات أو الأسابيع التالية**.**</mark> C

## **المخطط**

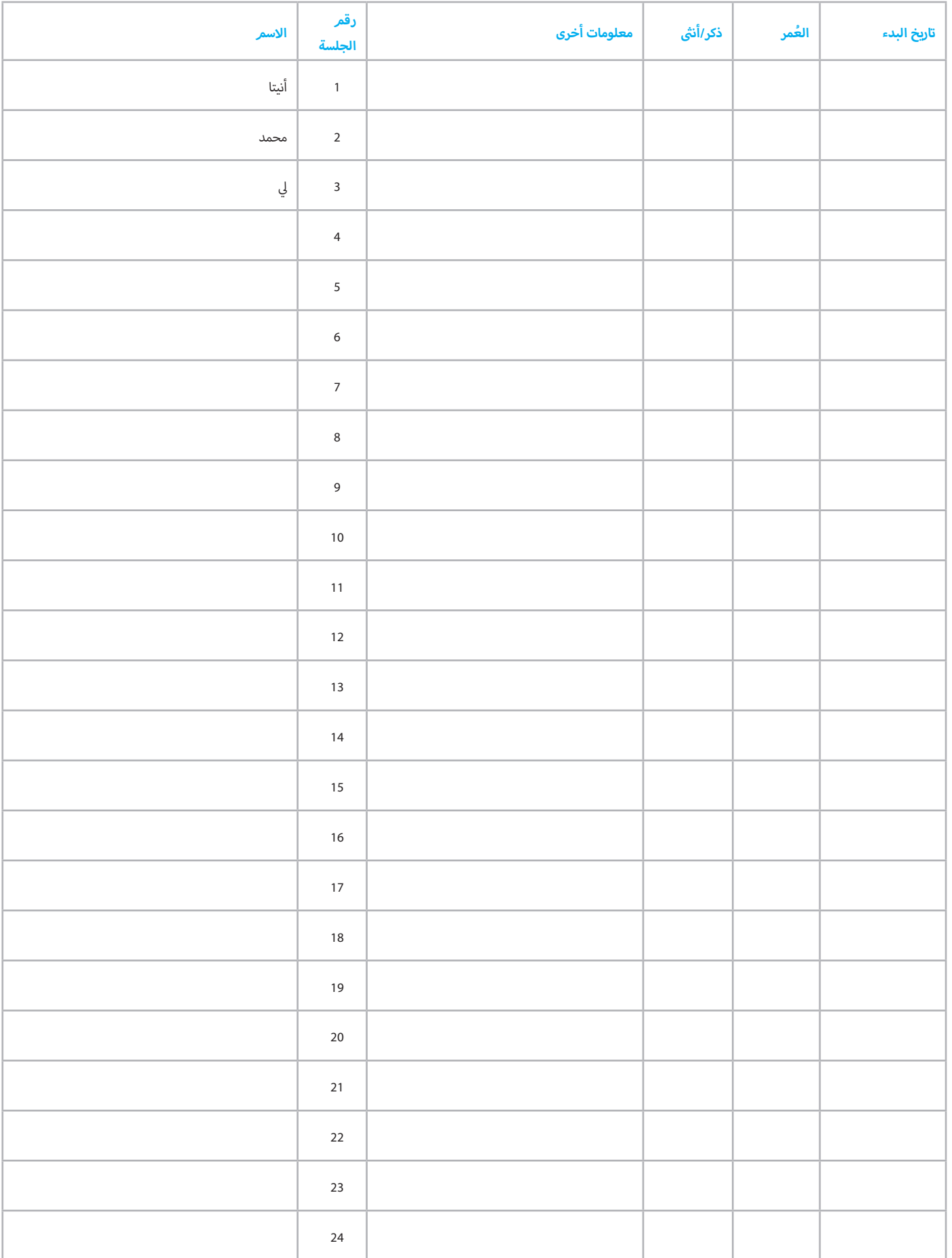

## **المخطط**

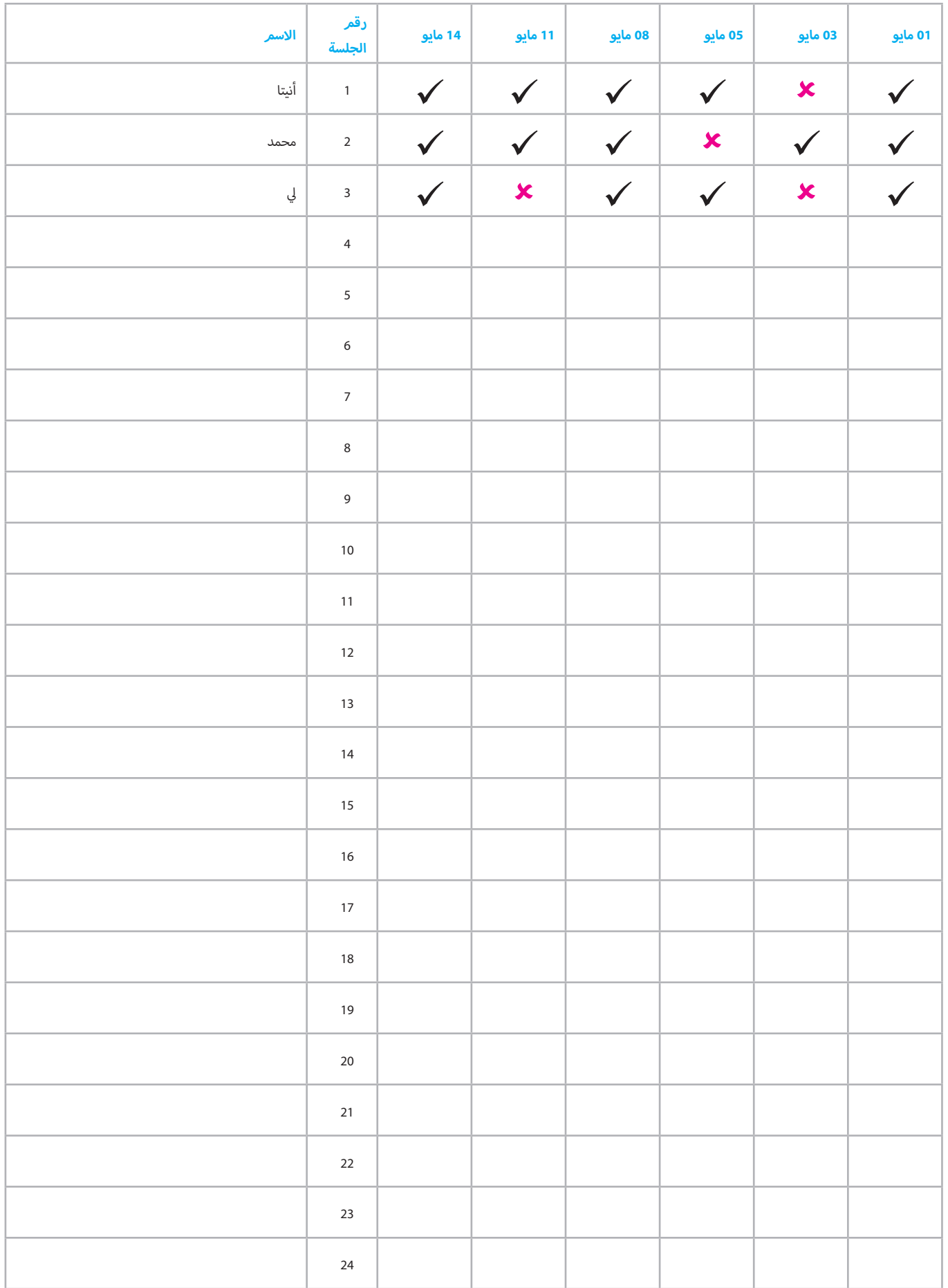